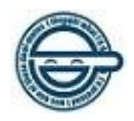

Astuces pour l'automatisme

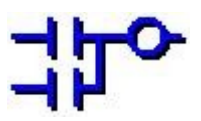

# Mirroir d'entrées/sorties

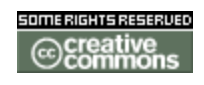

Publié sous licence Creative Commons BY-SA **Paternité (BY) - Partage des Conditions Initiales à l'Identique (SA)** <http://creativecommons.org/licenses/by-sa/2.0/deed.fr>

Lerieur – 15/04/2007 – [AUTOMATICA.XOOIT.COM](http://AUTOMATICA.XOOIT.COM/) 1/5

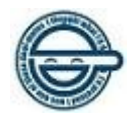

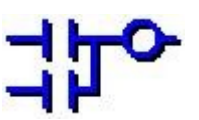

# ➢ **Qu'est ce qu'un mirroir d'entrées/sorties dans un programme automate ?**

# ➢ **A quoi cela peut-il bien servir ?**

## **Remarques:**

- Cette astuce est décrite avec des adresses type TELEMECANIQUE. Elle est cependant applicable à tous les autres automates.
- La technique décrite ici ne l'est que pour les entrées/sorties TOR. Elle fonctionne cependant également avec les E/S analogiques.

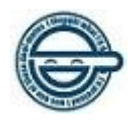

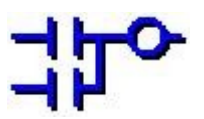

# ➢ **Qu'est ce qu'un mirroir d'entrées/sorties dans un programme automate?**

Au début du programme on copie les entrées dans des variables internes:

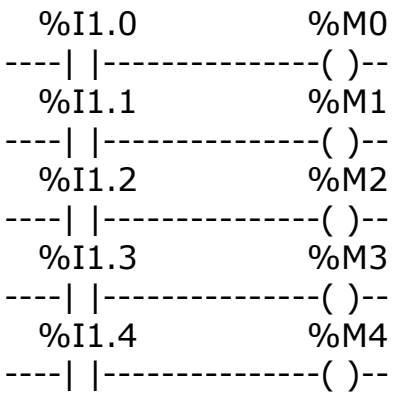

...... et ainsi de suite....

A la fin du programme on copie des variables internes dans les sorties:

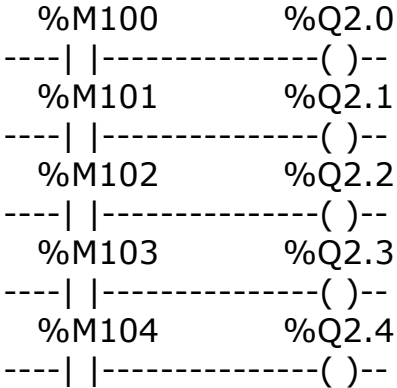

...... et ainsi de suite....

Le programme utilise les variables internes %M plutôt les entrées/sorties %I et %Q.

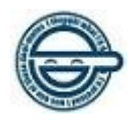

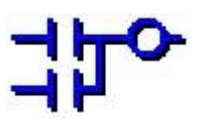

# ➢ **A quoi cela peut-il bien servir ?**

L'intérêt majeur d'un tel système est de limiter les modifications d'un programme dans le cas d'une modification de l'affectation des E/S ou de la logique (NO ou NF) d'entrées alors que le programme est déjà développé.

## *Inverser la logique (NO ou NF) d'une entrées TOR:*

#### Cas de figure:

Sur l'entrées %I1.0 est connecté un capteur normalement fermé alors qu'au moment du développement du programme c'est un capteur normalement ouvert qui avait été prévu.

## *Sans le mirroir:*

Il faut modifier toutes les équations utlisant l'entrée %I1.0 afin de prendre en compte la nouvelle logique (NO ou NF).

## *Avec le mirroir:*

Il suffit d'inverser l'entrée au moment de la recopie dans le mirroir %I1.0 %M0

----|/|---------------( )--

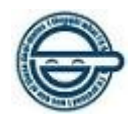

Astuces pour l'automatisme

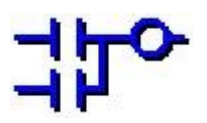

# *Modifier l'affectation d'entrées:*

#### Cas de figure:

L'entrée %I1.0 et %I1.2 ont été inversées lors du câblage.

Une simple réaffectation dans le mirroir et le tour est joué:

## *AVANT:*

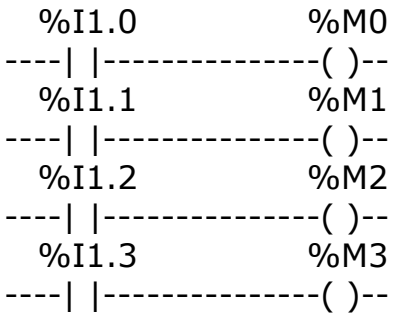

#### *APRES:*

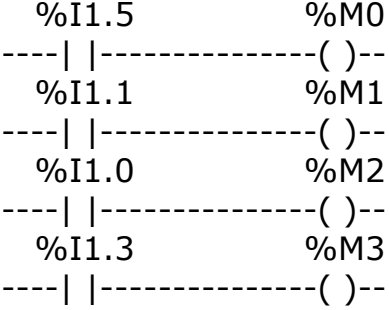